# 平成 23 10 27

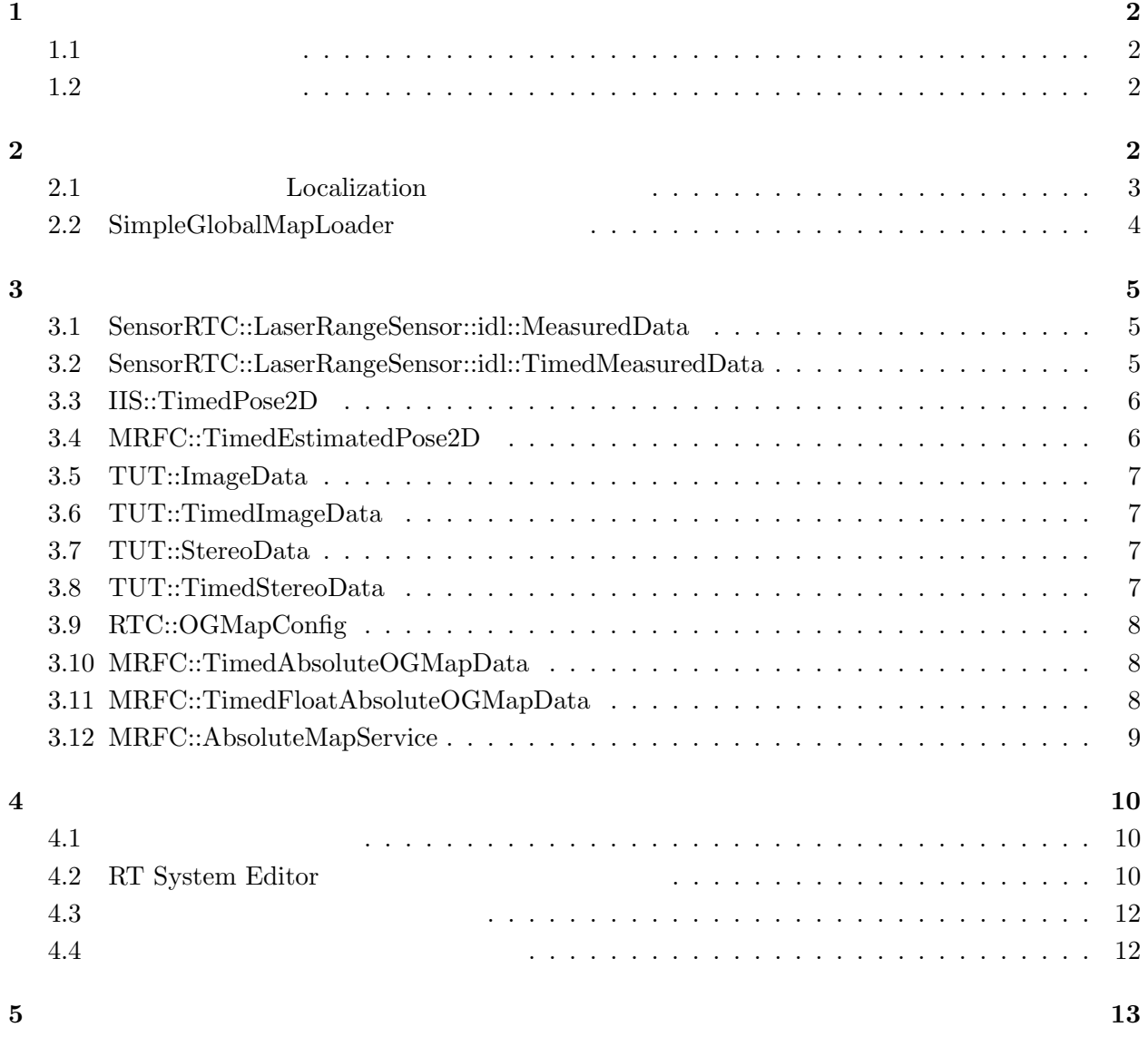

# Localization SimpleGlobalMapLoader

# **1.1**

 $1$ 

- *•* Localization
- *•* SimpleGlobalMapLoader
- IIS2.idl MRFC.idl StereoCameraService.idl このコンポーネント群独自のデータ型・サービスを定義した IDL ファイル. Localization SimpleGlobalMapLoader ファイル フォルダ ファイルフォルダ

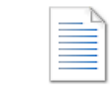

IIS2.idl Interface Definition Languag... 789 バイト

MRFC.idl Interface Definition Languag... 2.49 KB

1.00 KB

StereoCameraService.idl Interface Definition Languag...

1:  $\blacksquare$ 

# **1.2** 開発・動作環境

- *•* Windows XP Pro SP3
- *•* Open-rtm-aist 1.0.0(C++ )
- *•* Visual studio 2008

OpenCV 2.1 OpenCV

http://sourceforge.net/projects/opencvlibrary/

**2 a**  $\overline{a}$ 

RT ZERT STREET

# 2.1 **Localization**

# ${\rm Localization} \qquad \qquad {\rm 1}$   ${\rm 2}$

 $\overline{2}$  2  $\overline{3}$ 

 $0.1\mathrm{[m/cell]}$ 

# $1:$

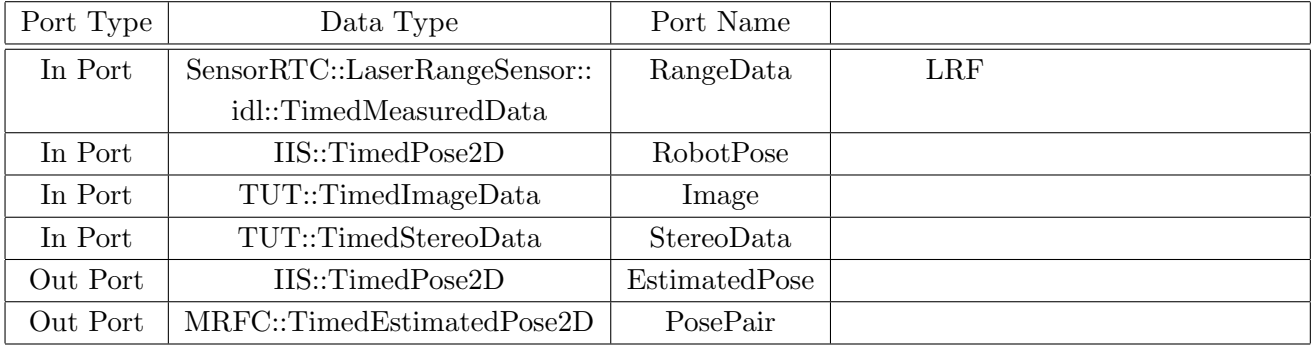

# $2:$

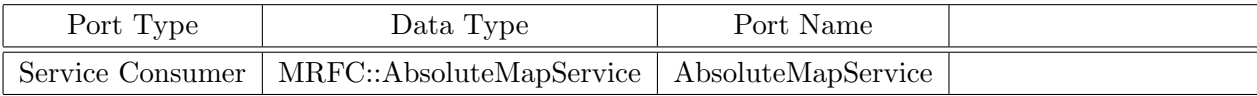

#### $3:$

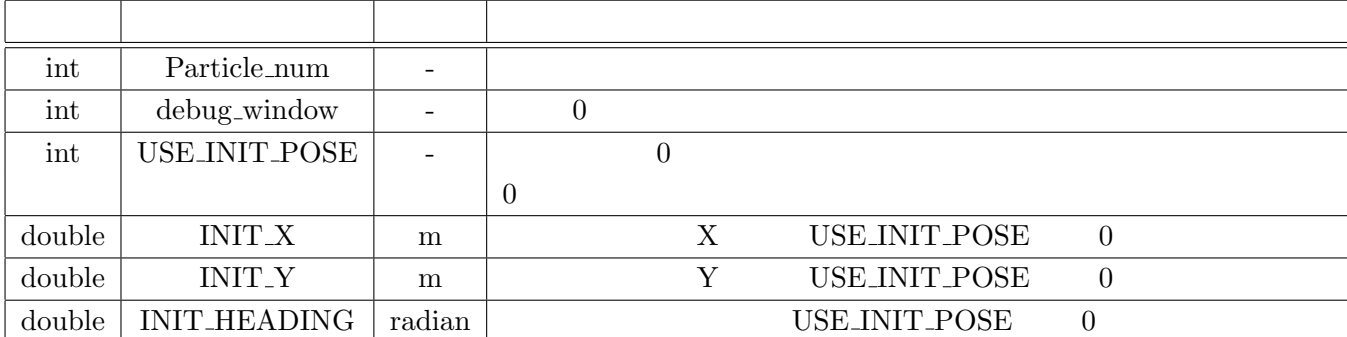

# 2.2 SimpleGlobalMapLoader

# ${\large \bf SimpleGlobalMapLoader} {\small \bf 4}$

 $5$ 

4:

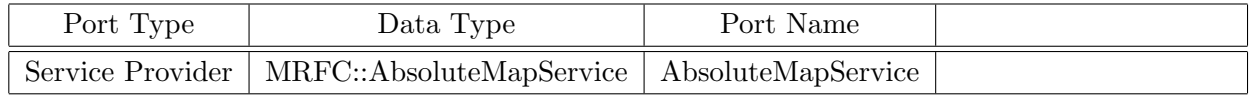

 $5:$ 

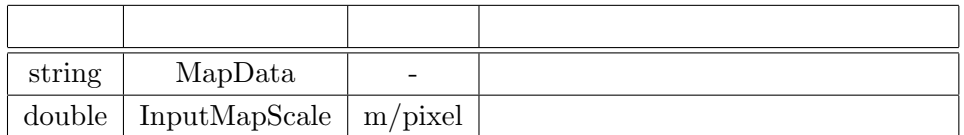

 $\overline{0}$ 

 $255$ 

 $\rm 2 \hspace{1cm} OpenCV$ 

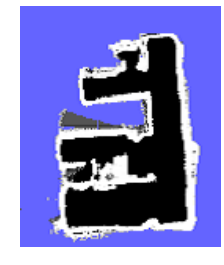

 $2:$ 

4

**3** 各データ型・インターフェースについて

Localization SimpleGlobalMapLoader

#### **3.1 SensorRTC::LaserRangeSensor::idl::MeasuredData**

 $\textsc{Sensor} \textsc{RTC} \textsc{::}\textsc{Laser} \textsc{Range} \textsc{Sensor} \textsc{::}\textsc{id} \textsc{::}\textsc{Measured} \textsc{Data}$ 

- float startPosition: distance [degree]
- float endPosition: distance [degree]
- long scanInterval:
- long dataGroupingNumber:
- sequence*(long)* distance:  $\text{[mm]}$
- float dataInterval:  $[degree]$
- string sensorState:  $($  "NORMAL", "UPDATED"  $)$

 $\text{startPosition}$  endPosition 3  $0^{\circ}$ 

 $90^\circ$  $\Omega^{\circ}$ 180

 $3:$ 

#### **3.2 SensorRTC::LaserRangeSensor::idl::TimedMeasuredData**

SensorRTC::LaserRangeSensor::idl::TimedMeasuredData  $URG$ 

- MeasuredData data:
- RTC::Time tm:

# **3.3 IIS::TimedPose2D**

IIS::TimedPose2D

- **•** Pose2D data: x X  $[m]$  Y  $[m]$ , heading [radian]
- error: Localization  $\blacksquare$
- id:
- RTC::Time tm:

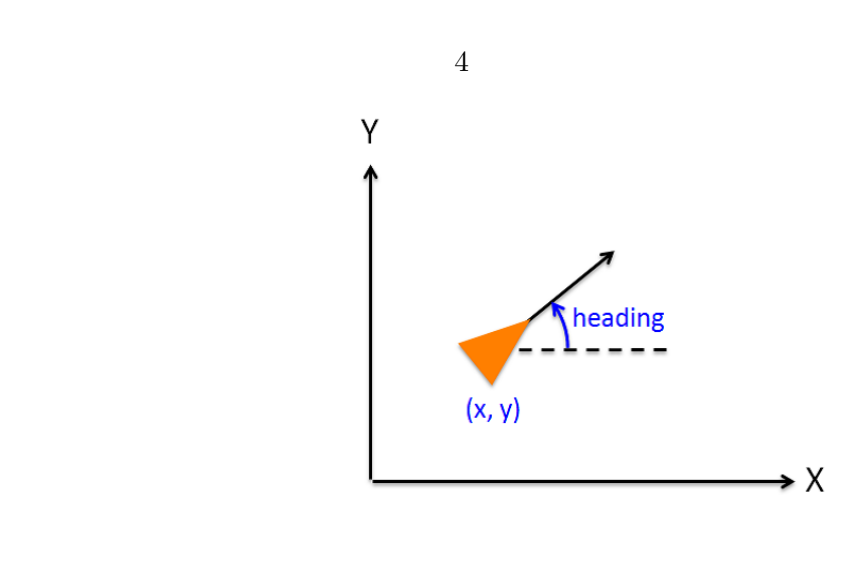

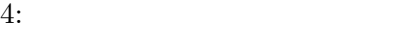

#### **3.4 MRFC::TimedEstimatedPose2D**

 $MRFC::TimedEstimatedPose2D$ 

- $\bullet~$  Pose2D ododata:
- $\bullet~$  Pose2D estdata:
- error: Localization  $\alpha$
- id:
- $\bullet~\text{RTC::Time}$ tm:

# **3.5 TUT::ImageData**

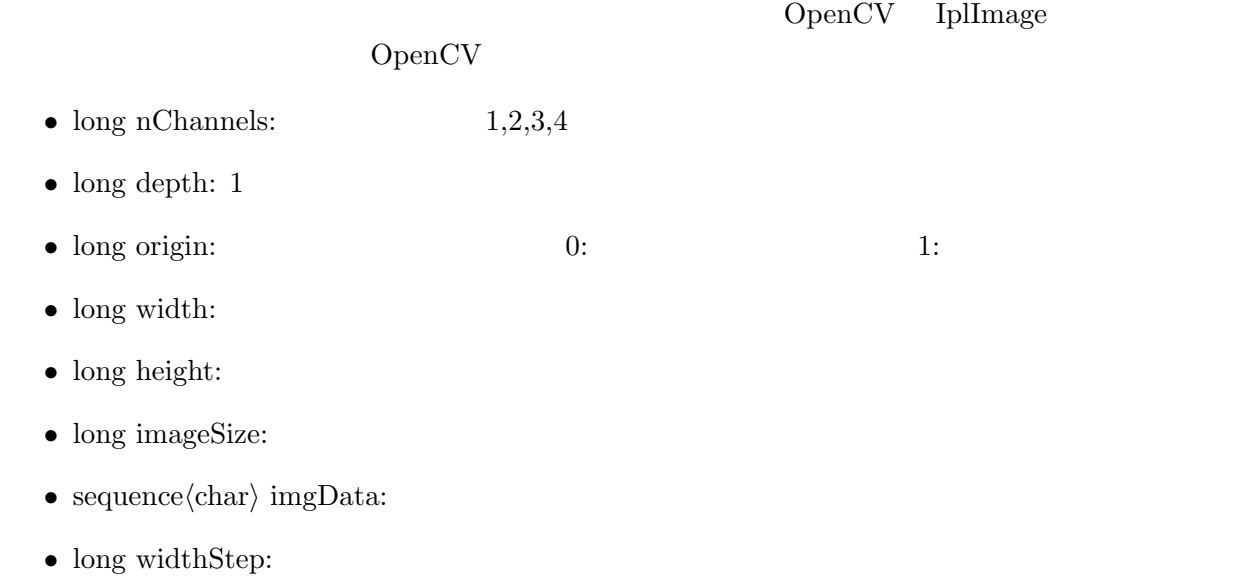

# **3.6 TUT::TimedImageData**

- $\bullet~\text{RTC::Time}$ tm:
- $\bullet~$  ImageData data:

# **3.7 TUT::StereoData**

- double x: X
- double y: Y
- double z: Z
- $\bullet\,$  sequence<br> $\langle{\rm short}\rangle$  dmy:

# **3.8 TUT::TimedStereoData**

 $data$ 

- RTC::Time tm:
- long width:
- long height:
- sequence*(StereoData)* data:

#### **3.9 RTC::OGMapConfig**

 $\rm origin$  $\overline{0}$  $\bullet$  double xScale: X  $\qquad \qquad \mbox{[m/cell]}$ • double yScale: Y  $[m/\text{cell}]$  $\bullet$  double width: X  $[cell]$ • double height: Y  $\qquad \qquad$  [cell] • RTC::Pose2D origin:  $\text{cell}(0,0)$ 

# **3.10 MRFC::TimedAbsoluteOGMapData**

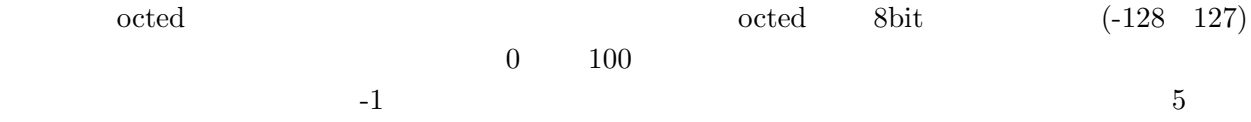

- RTC::OGMapConfig mapconfig:
- $\bullet \,$  RTC::OGMapCells cells: octed
- RTC::Time tm:

#### **3.11 MRFC::TimedFloatAbsoluteOGMapData**

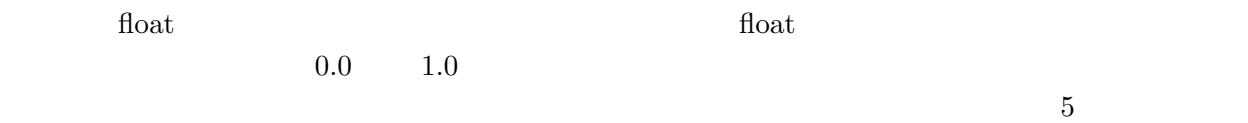

- RTC::OGMapConfig mapconfig:
- RTC::OGMapFloatCells cells: float
- RTC::Time tm:

#### **3.12 MRFC::AbsoluteMapService**

MRFC::AbsoluteMapService

- *•* RTC::OGMapConfig getAbsoluteOGMapConfig();
- *•* TimedAbsoluteOGMapData getAbsoluteOGMap(in double x, in double y, in unsigned long width, in unsigned long height);
	- $(0,0)$  x, y
- *•* TimedFloatAbsoluteOGMapData getFloatAbsoluteOGMap(in double x, in double y, in unsigned long width, in unsigned long height);

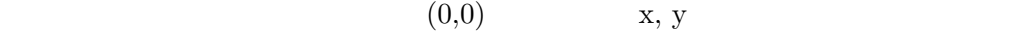

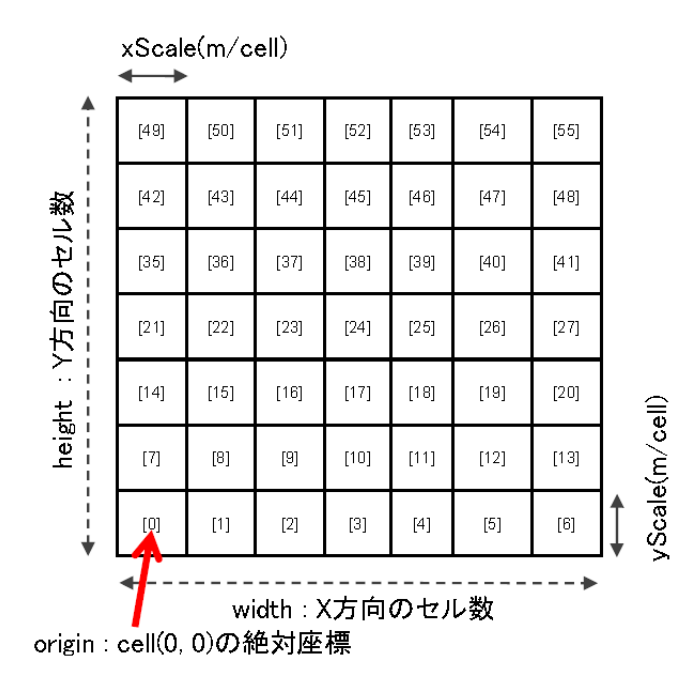

 $5:$ 

**4.1** 各プログラムの起動

# RT System Editor

OpenRTM-aist C++ tools Start Naming Service

RT System Editor

 $\begin{array}{lll} {\rm OpenRTM-aist} & {\rm C++} & {\rm tools} & {\rm RT System~Editor} \end{array}$ 

RT LocalizationComp.exe

 ${\bf URGDataFlowComp}$ MobileRobotController  $\begin{aligned} \text{Mobile Robot} \end{aligned} \qquad \begin{aligned} \text{Bumblebee2} \end{aligned}$ 

 $\Large \noindent \textbf{SimpleGlobalMapLoaderComp.exe} \textbf{Localization}$ 

Point Grey

**4.2 RT System Editor** 

RT System Editor

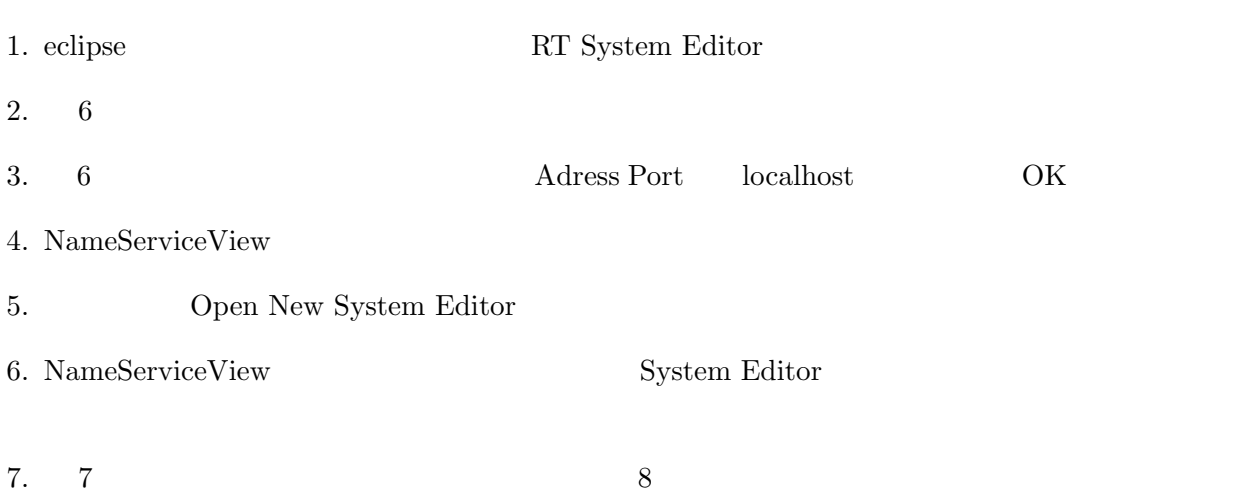

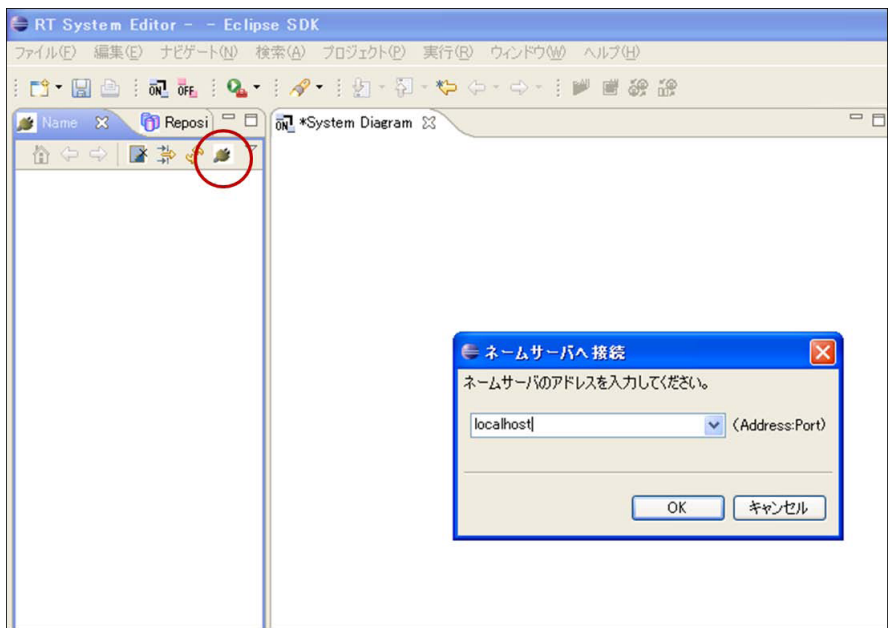

6: RT System Editor

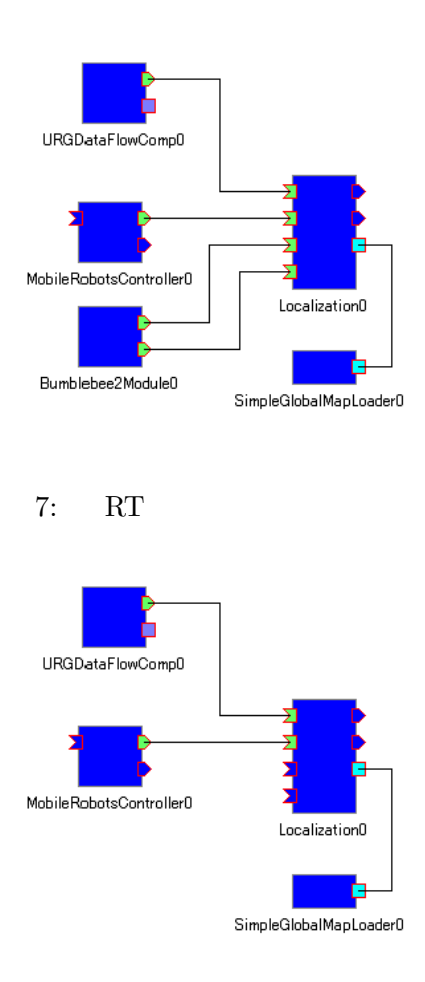

8: RT

## **4.3** コンフィギュレーションの設定

# RT System Editor Localization  $\blacksquare$  $Value$

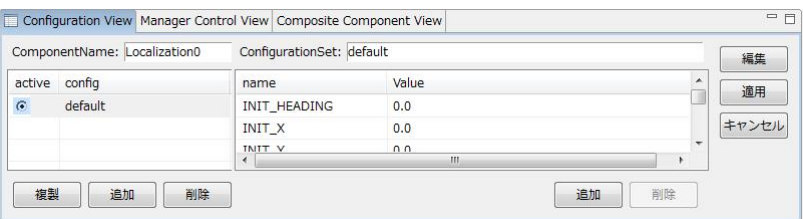

9: ConfigurationView

#### **4.4** コンポーネントの実行と動作の確認

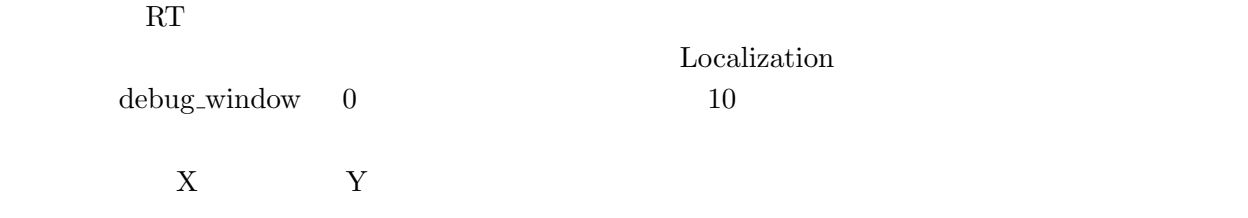

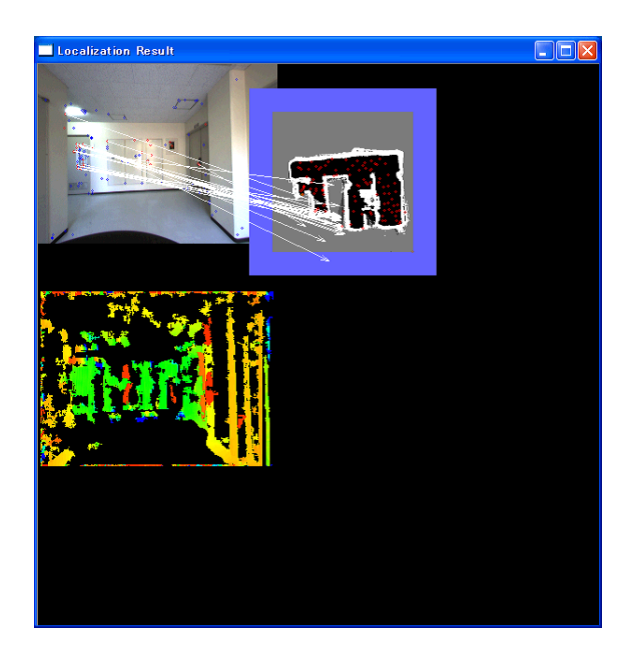

## $\it Localization$

## ${\bf Mobile Robot Controler}$

 $\overline{a}$ 

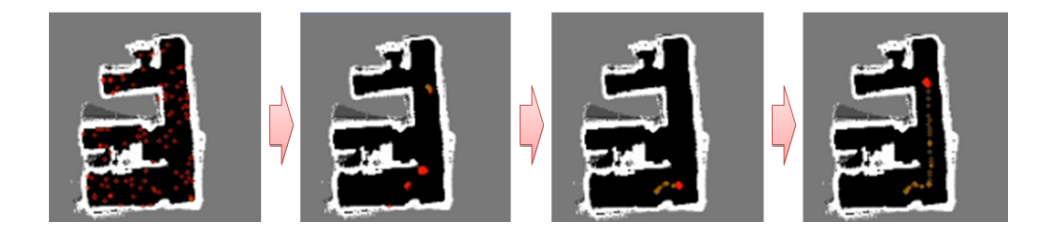

 $11:$ 

**5** 連絡先

441-8580

 $1-1$ 

TEL: 0532-44-6826 URL: http://www.aisl.cs.tut.ac.jp/

rtc@aisl.cs.tut.ac.jp